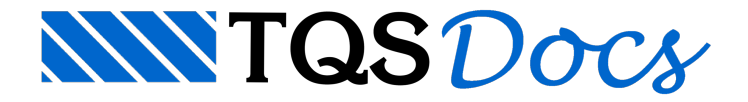

## Critério de Geração do IFC

Foicriada na V18 dos Sistemas TQS, uma nova opção de exportação do IFC que permite que vigas em arco sejam discretizadas no IFC como segmentos de retas. Este critério é encontrado dentro da janela "Critérios de geração de IFC", durante a exportação do projeto para IFC.

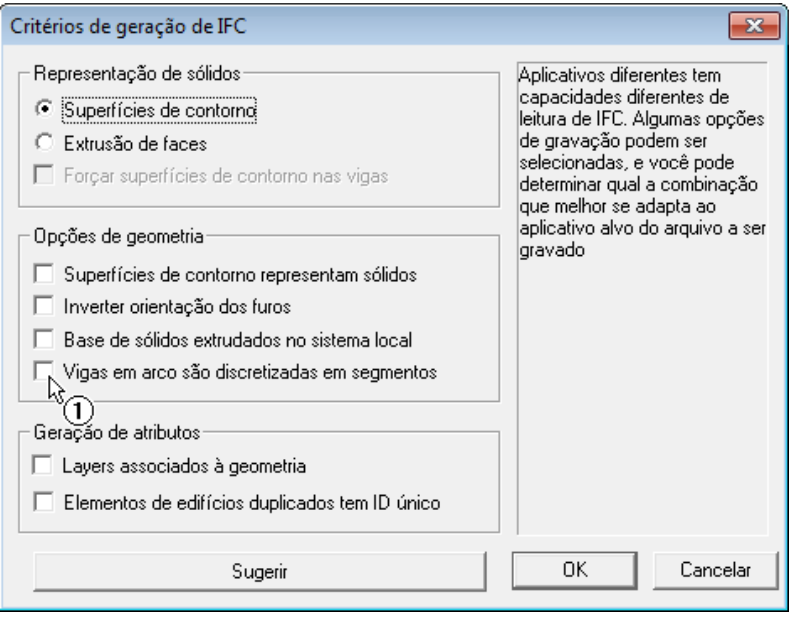

1. Clique na opção indicada para ativar.